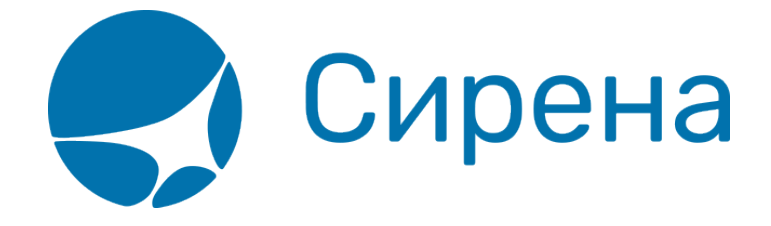

## **Вторичные операции с заказом**

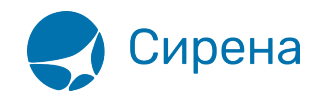

## **Вторичные операции с заказом**

С оплаченными заказами могут быть проведены следующие вторичные операции:

- [деление](http://wiki.sirena-travel.ru/term:user:10secondary:00split) (доступно для заказов с двумя и более пассажирами);
- [аннуляция;](http://wiki.sirena-travel.ru/term:user:10secondary:01annul)
- [снятие мест;](http://wiki.sirena-travel.ru/term:user:10secondary:02snyatie)
- [возврат билетов](http://wiki.sirena-travel.ru/term:user:10secondary:03refund);
- [обмен билетов](http://wiki.sirena-travel.ru/term:user:10secondary:04change).

Схемы процессов представлены на рисунках ниже.

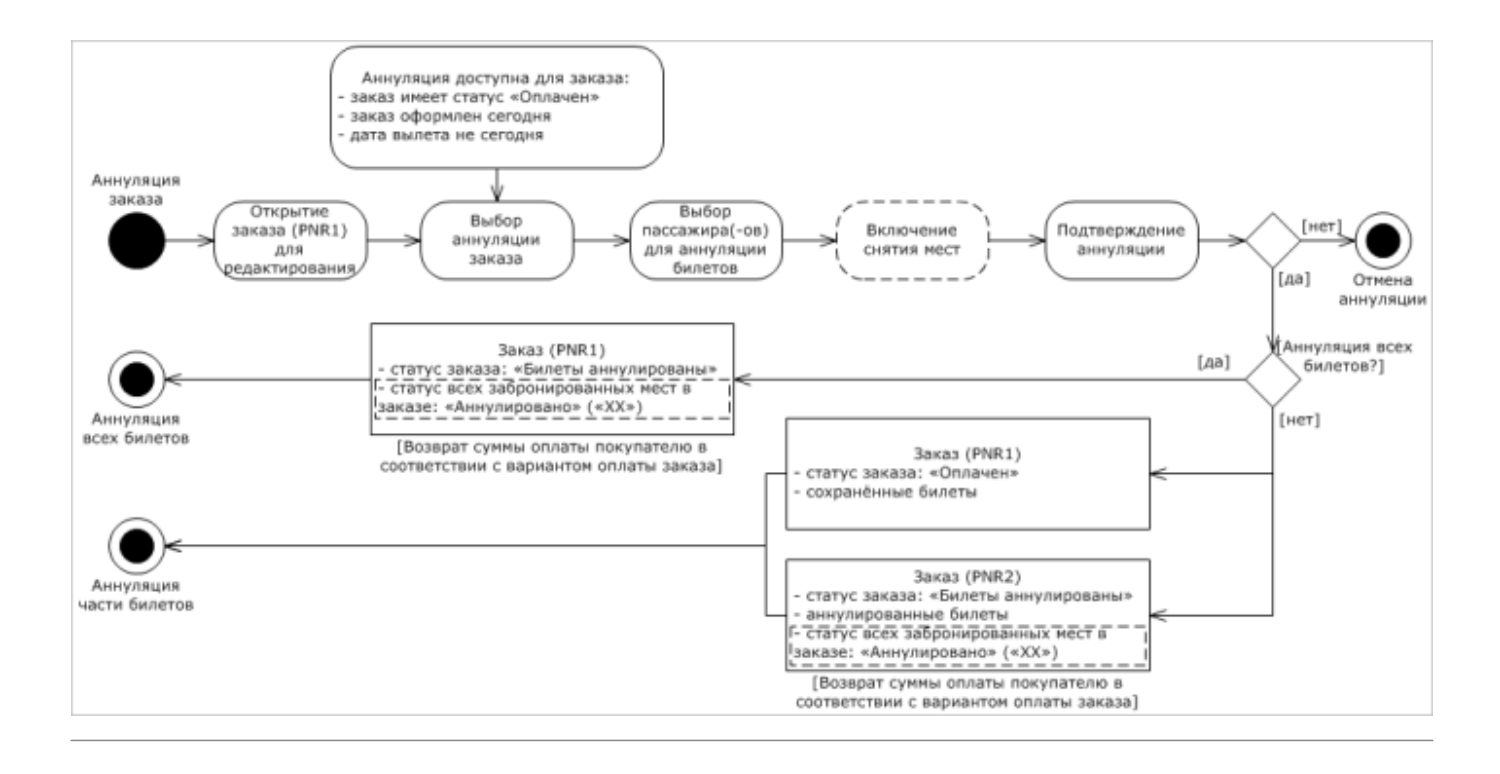

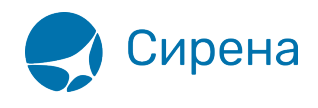

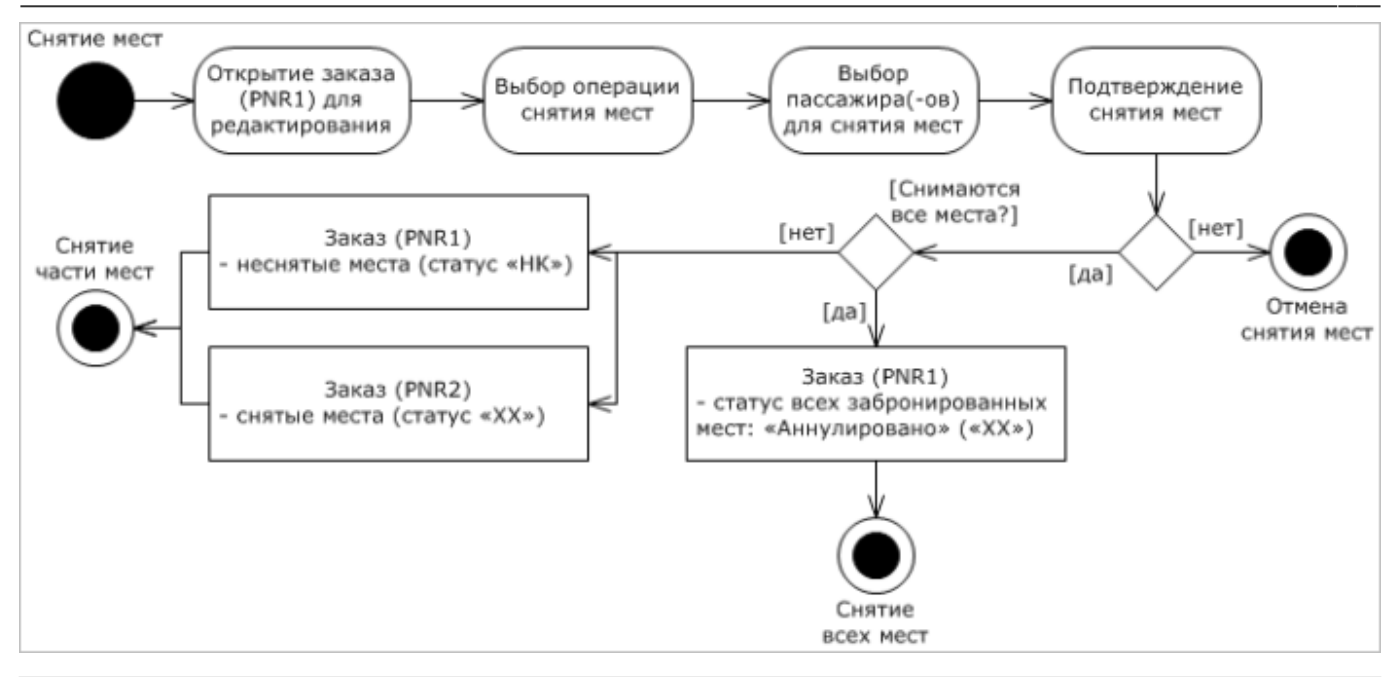

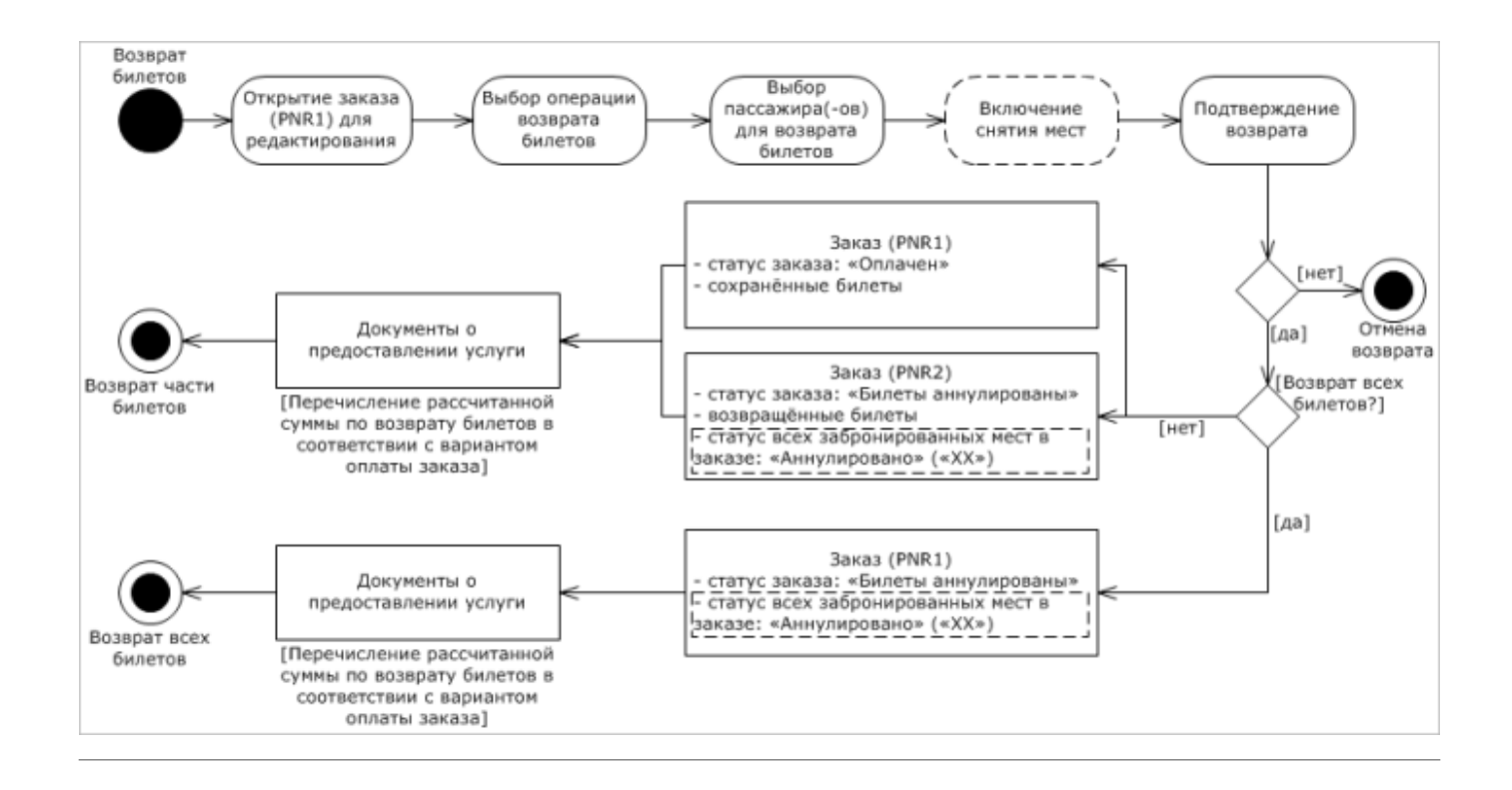

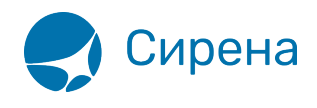

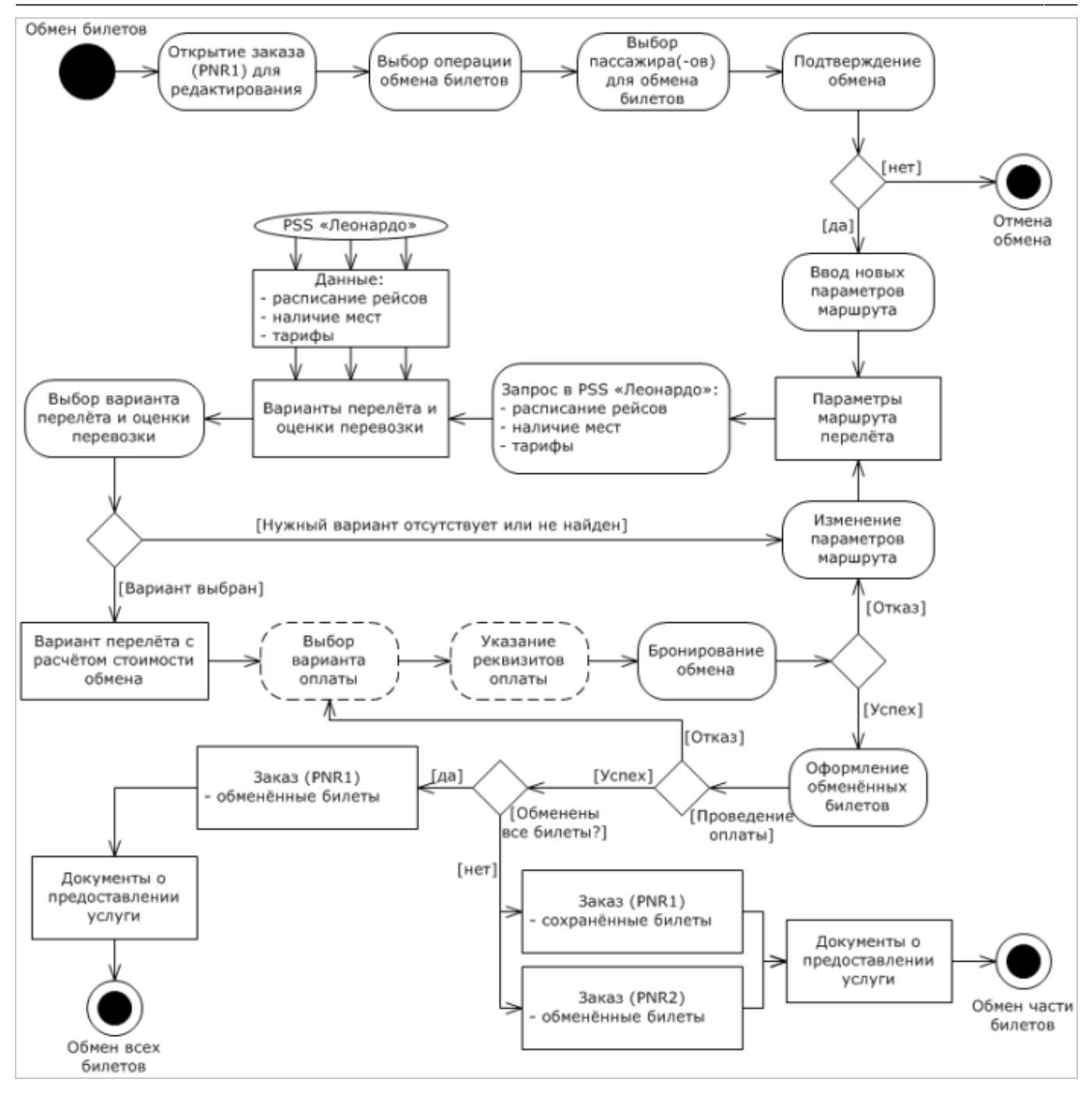

Данные по расписанию рейсов, наличию мест и тарифам для обмена билетов также могут быть предоставлены АРС «Сирена-Трэвел».

## **Переход ко вторичным операциям**

Переход ко вторичным операциям с заказом осуществляется по кнопке **Операции с заказом** в разделе меню **Заказы**. В рабочей области будет представлен блок **Заказ** с кнопками операций:

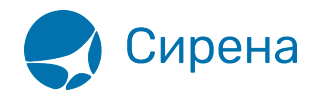

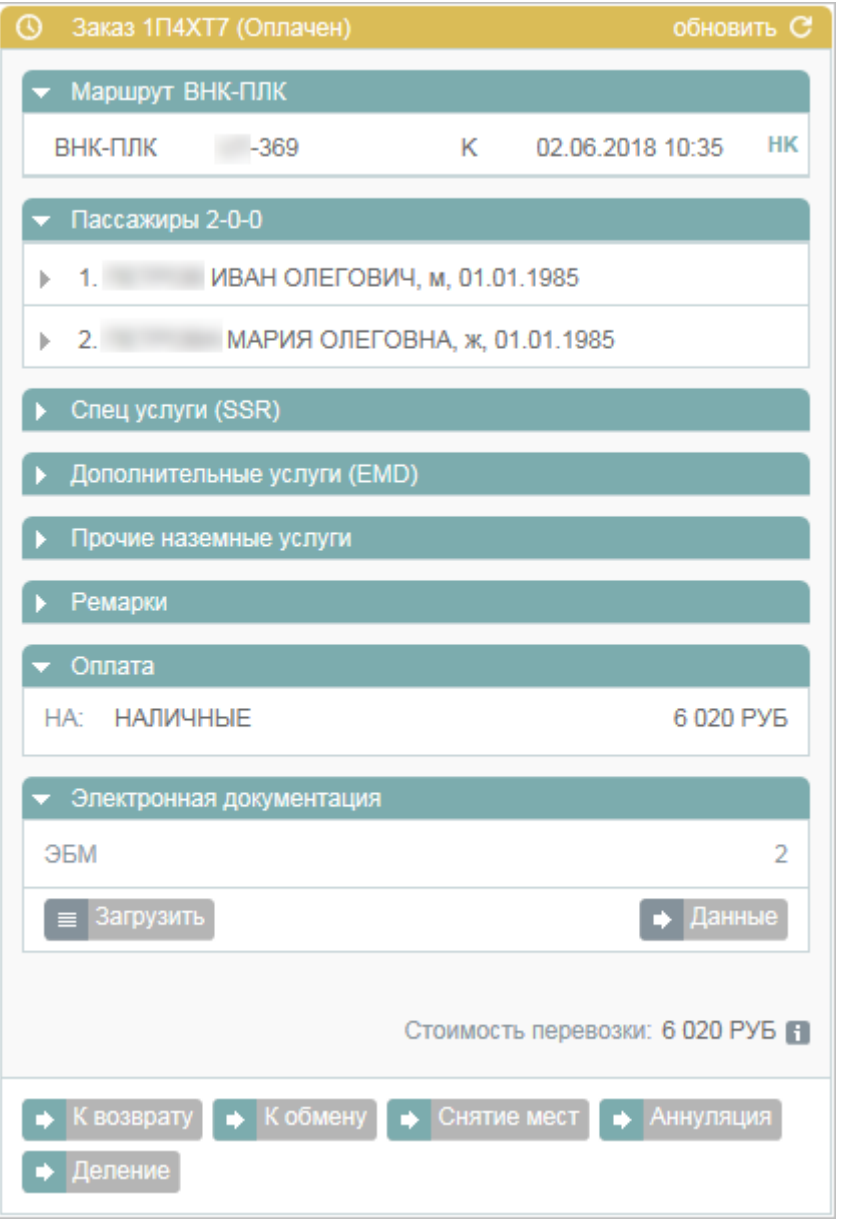

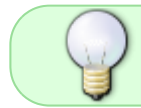

Если рабочим сеансом является B1G, то при нажатии кнопок операций осуществляется переход к [созданию соответствующей заявки 1G.](http://wiki.sirena-travel.ru/term:user:11_1g:04flow)

См. далее:

- [Деление](http://wiki.sirena-travel.ru/term:user:10secondary:00split)
- [Аннуляция](http://wiki.sirena-travel.ru/term:user:10secondary:01annul)
- [Снятие мест](http://wiki.sirena-travel.ru/term:user:10secondary:02snyatie)
- [Возврат билета](http://wiki.sirena-travel.ru/term:user:10secondary:03refund)
- [Обмен билета](http://wiki.sirena-travel.ru/term:user:10secondary:04change)

См. также:

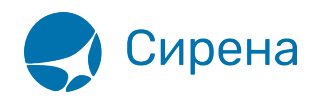

- [Запуск Системы и её интерфейс](http://wiki.sirena-travel.ru/term:user:02interface)
- [Пример оформления авиабилета](http://wiki.sirena-travel.ru/term:user:03example)
- [Указание данных о пассажирах](http://wiki.sirena-travel.ru/term:user:04passdata)
- [Формирование маршрута перелёта](http://wiki.sirena-travel.ru/term:user:05route)
- [Добавление специальных услуг \(SSR\) и ремарок](http://wiki.sirena-travel.ru/term:user:06ssr)
- [Бронирование заказа](http://wiki.sirena-travel.ru/term:user:07book)
- [Бронирование платных услуг](http://wiki.sirena-travel.ru/term:user:07services)
- [Оплата заказа](http://wiki.sirena-travel.ru/term:user:08pay)
- [Работа со списком заказов](http://wiki.sirena-travel.ru/term:user:09pnrlist)
- [Заявки 1G](http://wiki.sirena-travel.ru/term:user:11_1g)
- [Примеры использования приложения](http://wiki.sirena-travel.ru/term:user:12appendix)

[заказ](http://wiki.sirena-travel.ru/tag:%D0%B7%D0%B0%D0%BA%D0%B0%D0%B7?do=showtag&tag=%D0%B7%D0%B0%D0%BA%D0%B0%D0%B7), [b1g](http://wiki.sirena-travel.ru/tag:b1g?do=showtag&tag=b1g), [вторичные операции](http://wiki.sirena-travel.ru/tag:%D0%B2%D1%82%D0%BE%D1%80%D0%B8%D1%87%D0%BD%D1%8B%D0%B5_%D0%BE%D0%BF%D0%B5%D1%80%D0%B0%D1%86%D0%B8%D0%B8?do=showtag&tag=%D0%B2%D1%82%D0%BE%D1%80%D0%B8%D1%87%D0%BD%D1%8B%D0%B5_%D0%BE%D0%BF%D0%B5%D1%80%D0%B0%D1%86%D0%B8%D0%B8)